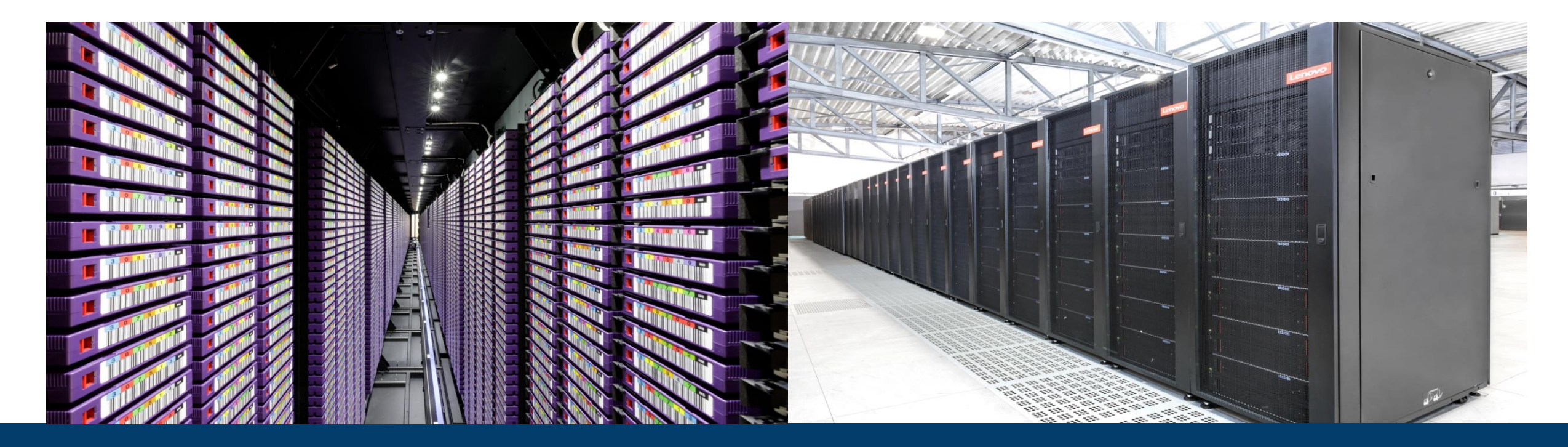

# **STORAGE SERVICES FOR HPC AND BEYOND JUELICH STORAGE CLUSTER JUST**

22. SEPTEMBER 2023 I STEPHAN GRAF (JÜLICH SUPERCOMPUTING CENTRE)

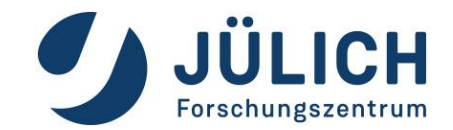

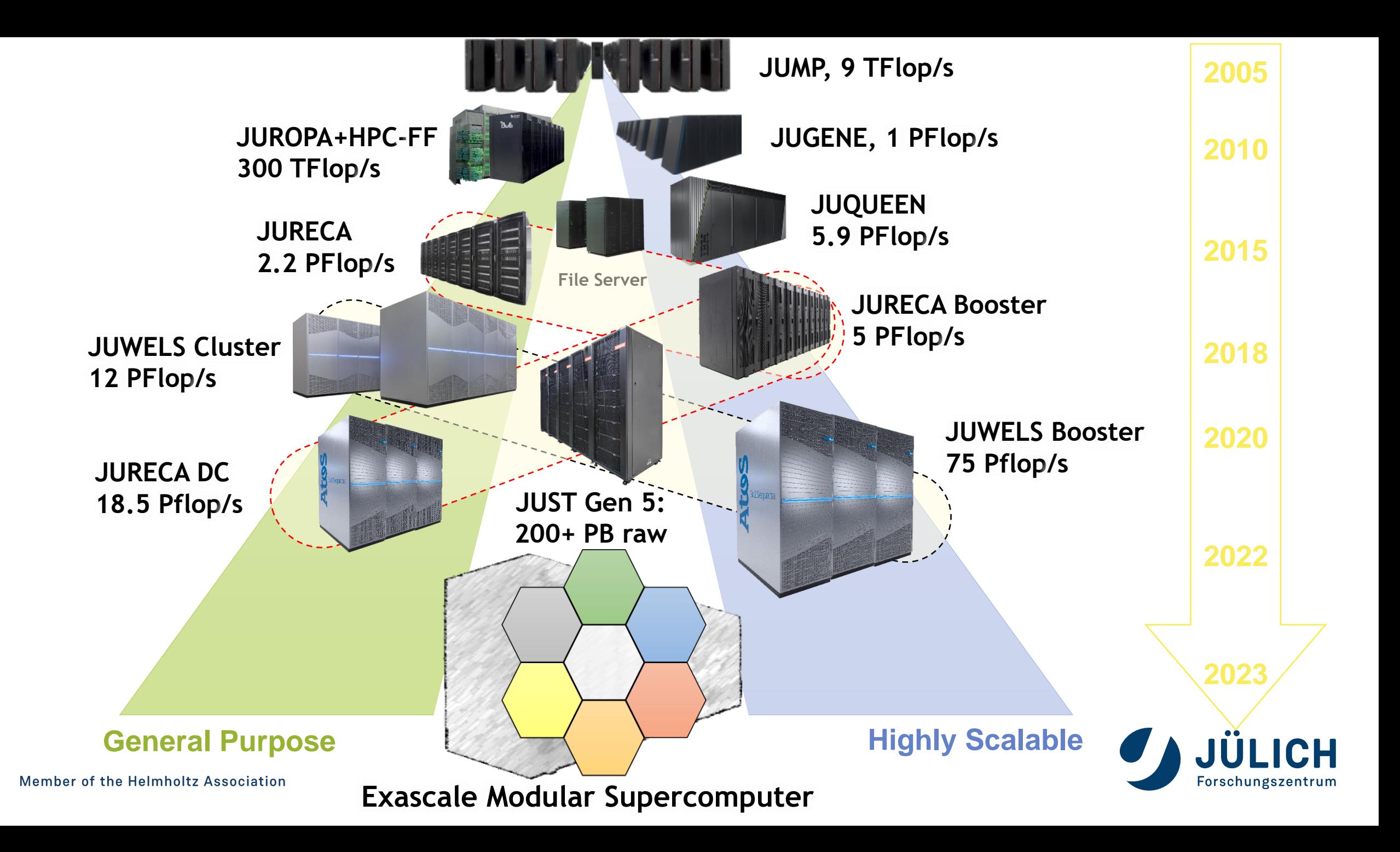

# **TIERED STORAGE OFFERING**

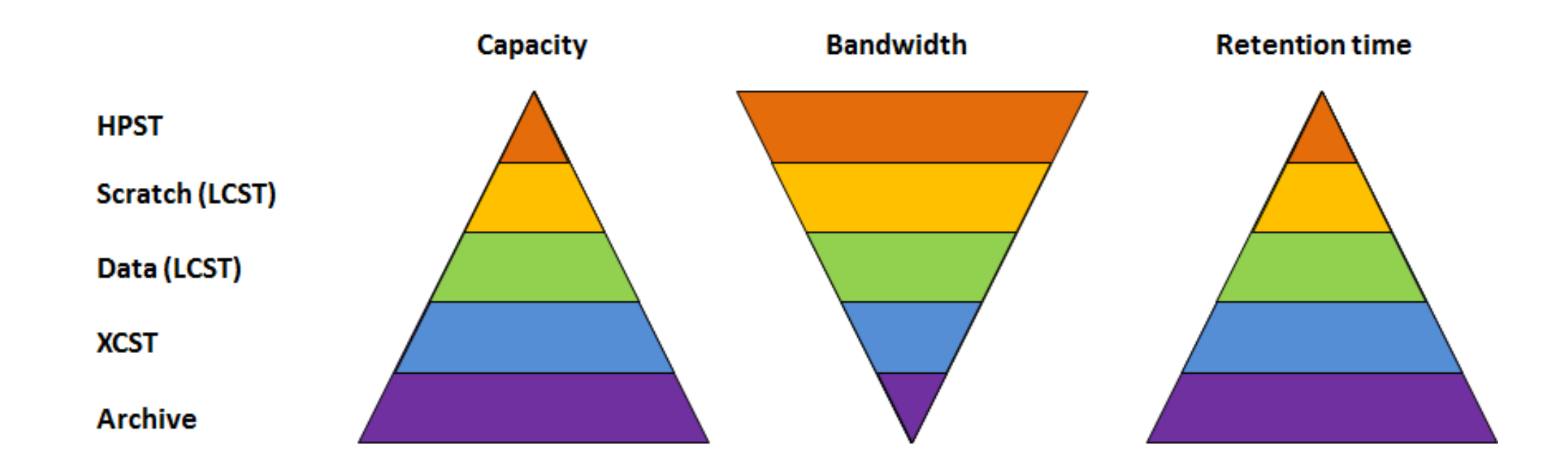

- High Performance Storage Tier (HPST): NVMe based Storage (low latency+high bandwidth)
- Large Capacity Storage Tier (LCST): Lenovo DSS Cluster (GNR, 5th Gen. of JUST, bandwidth optimized)  $\rightarrow$  LCST
- Extended Capacity Storage Tier (XCST): GPFS Building Blocks (target: capacity)  $\rightarrow$  XCST
- Archive: Tape storage (Backup + GPFS&TSM-HSM)

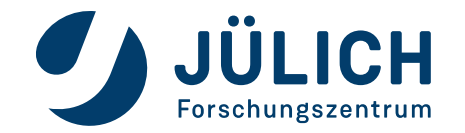

# **JÜLICH USAGE MODEL**

#### **User-centered**

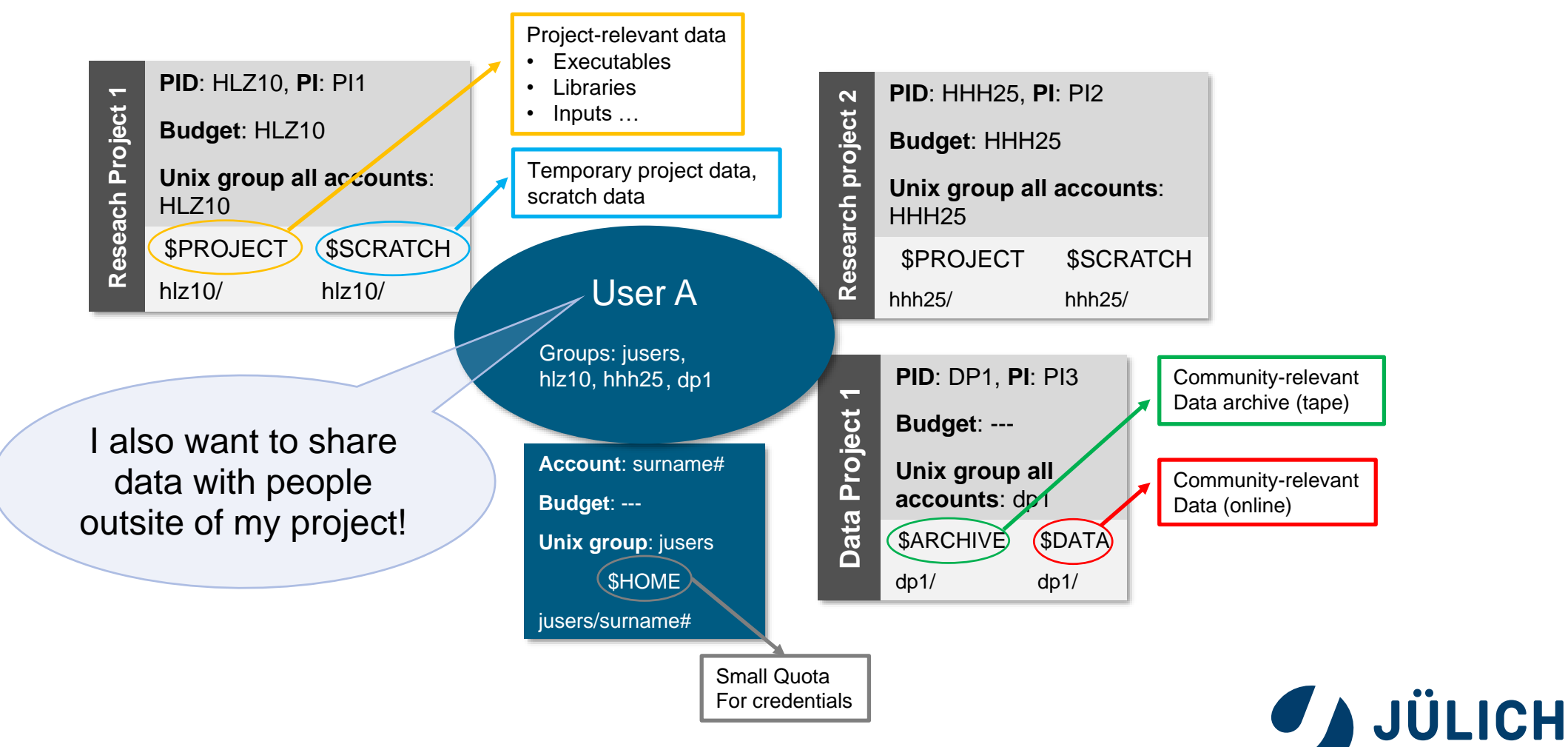

Forschungszentrum

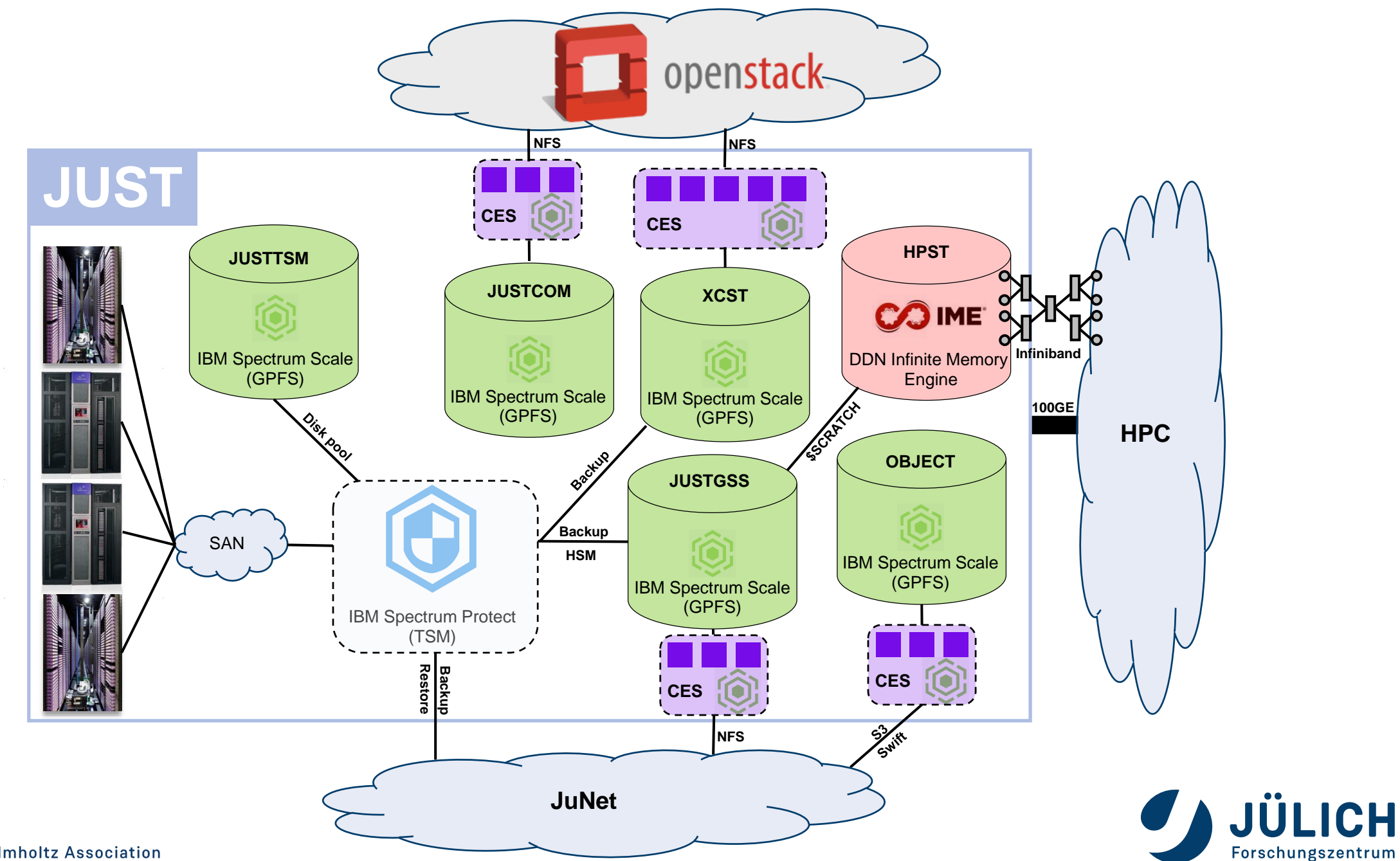

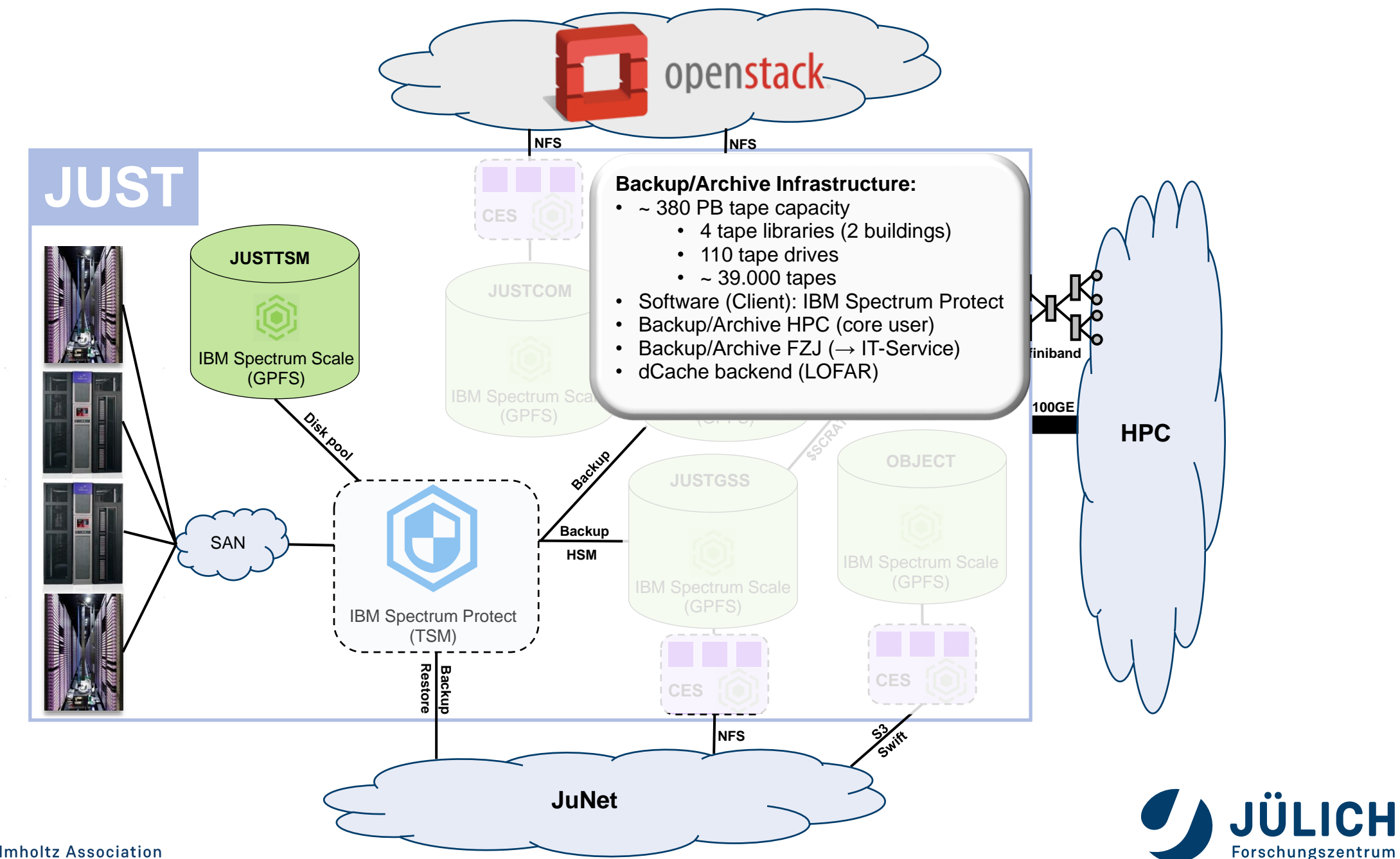

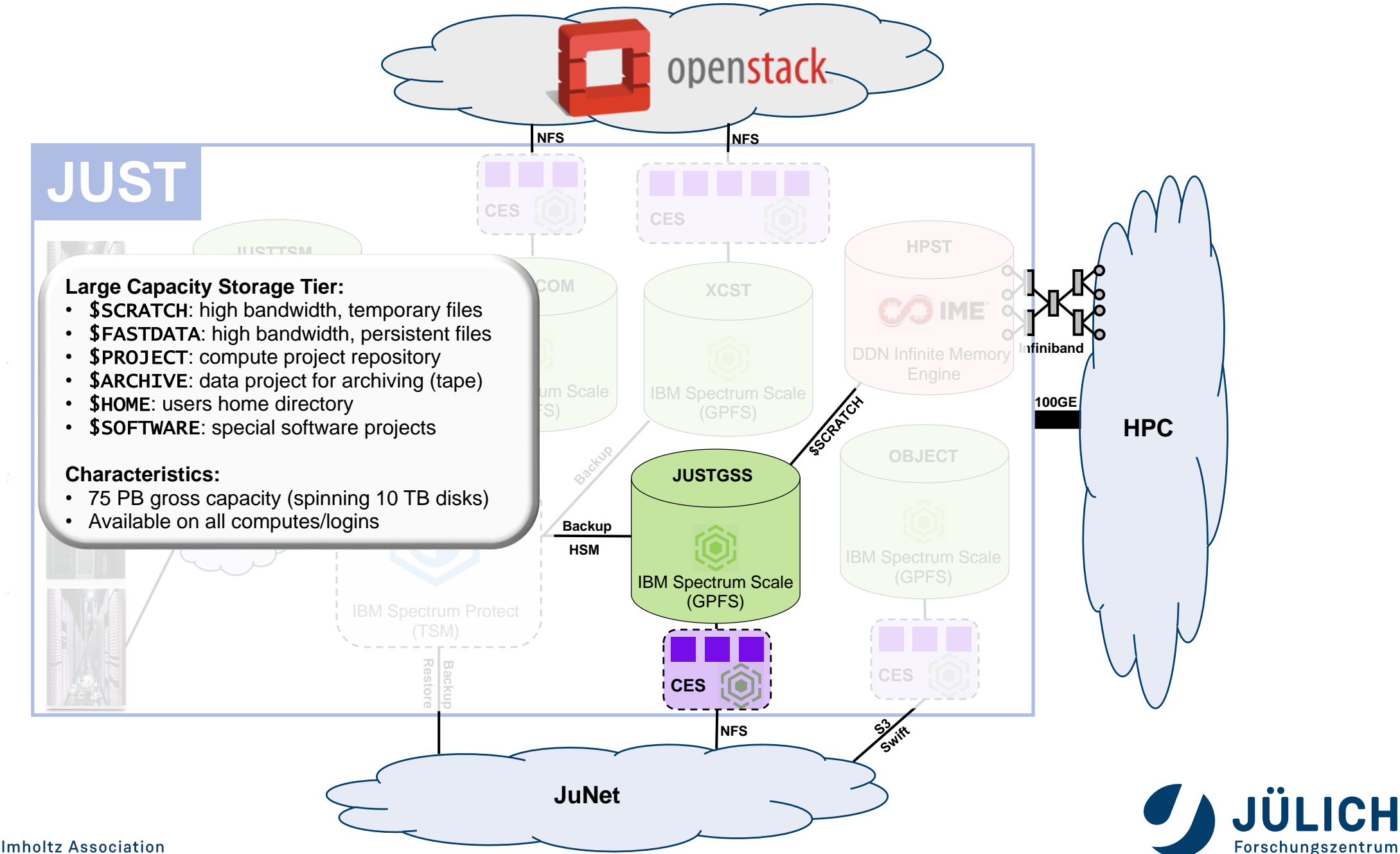

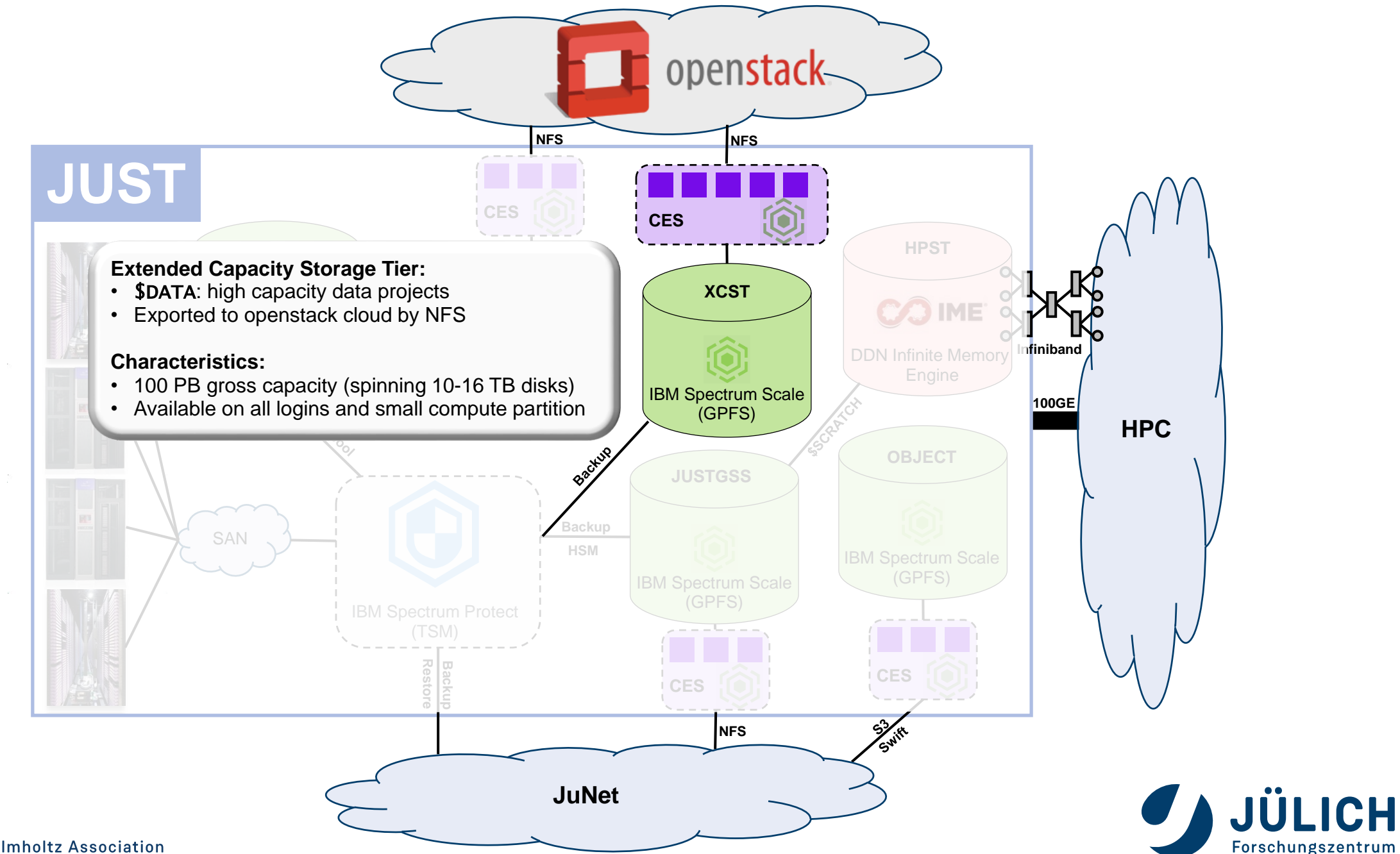

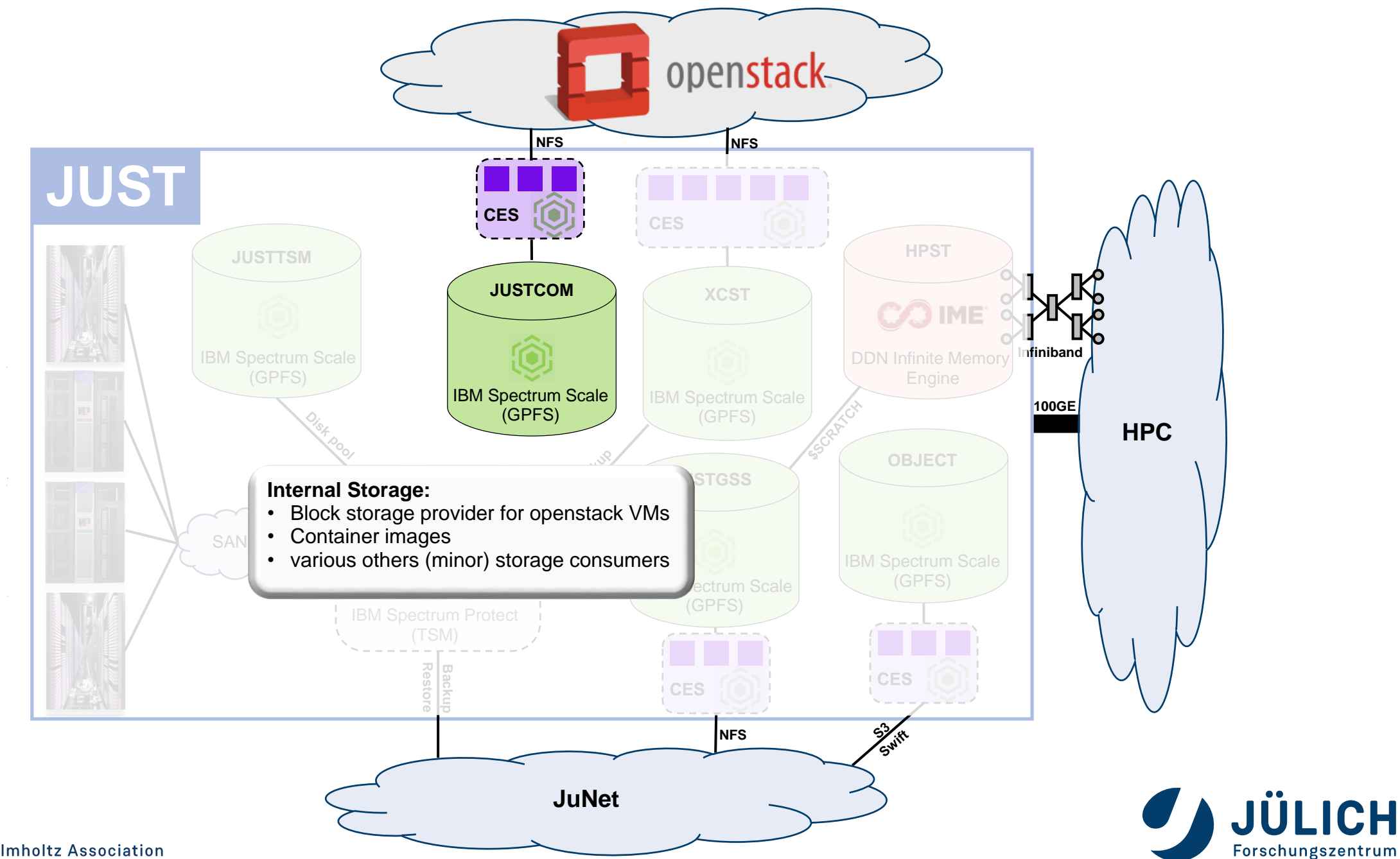

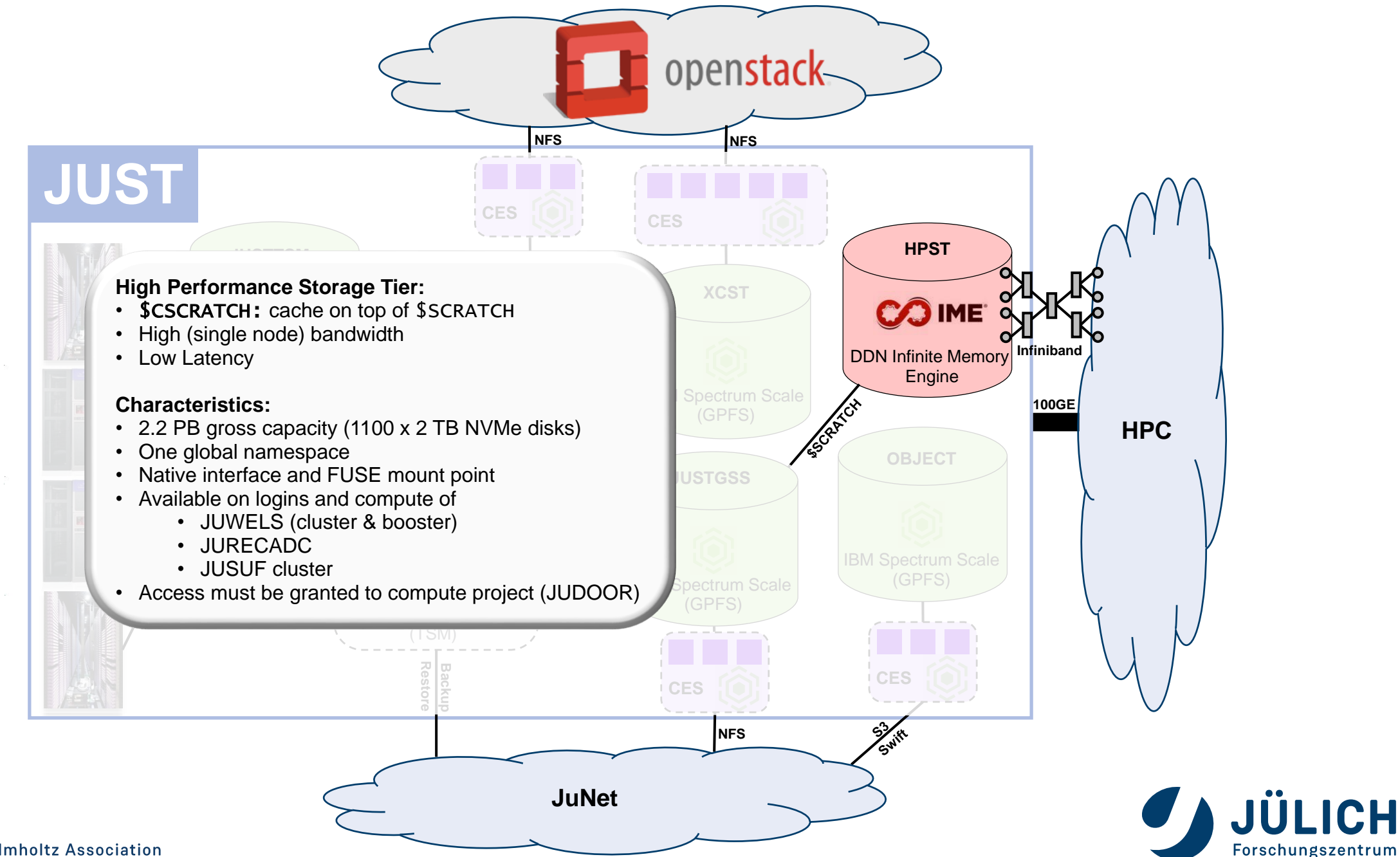

# **HIGH PERFORMANCE STORAGE TIER**

#### **Usage scenarios**

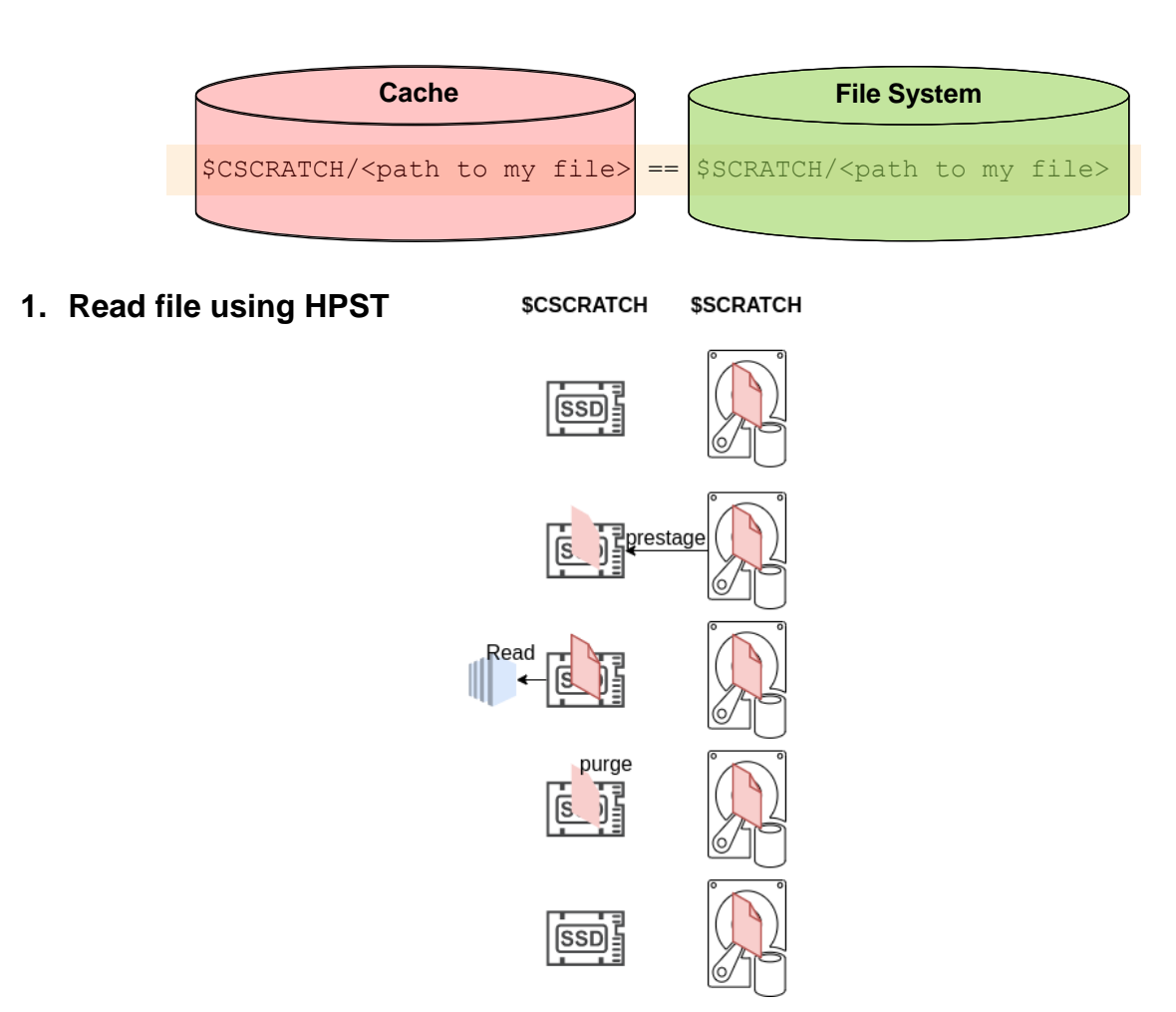

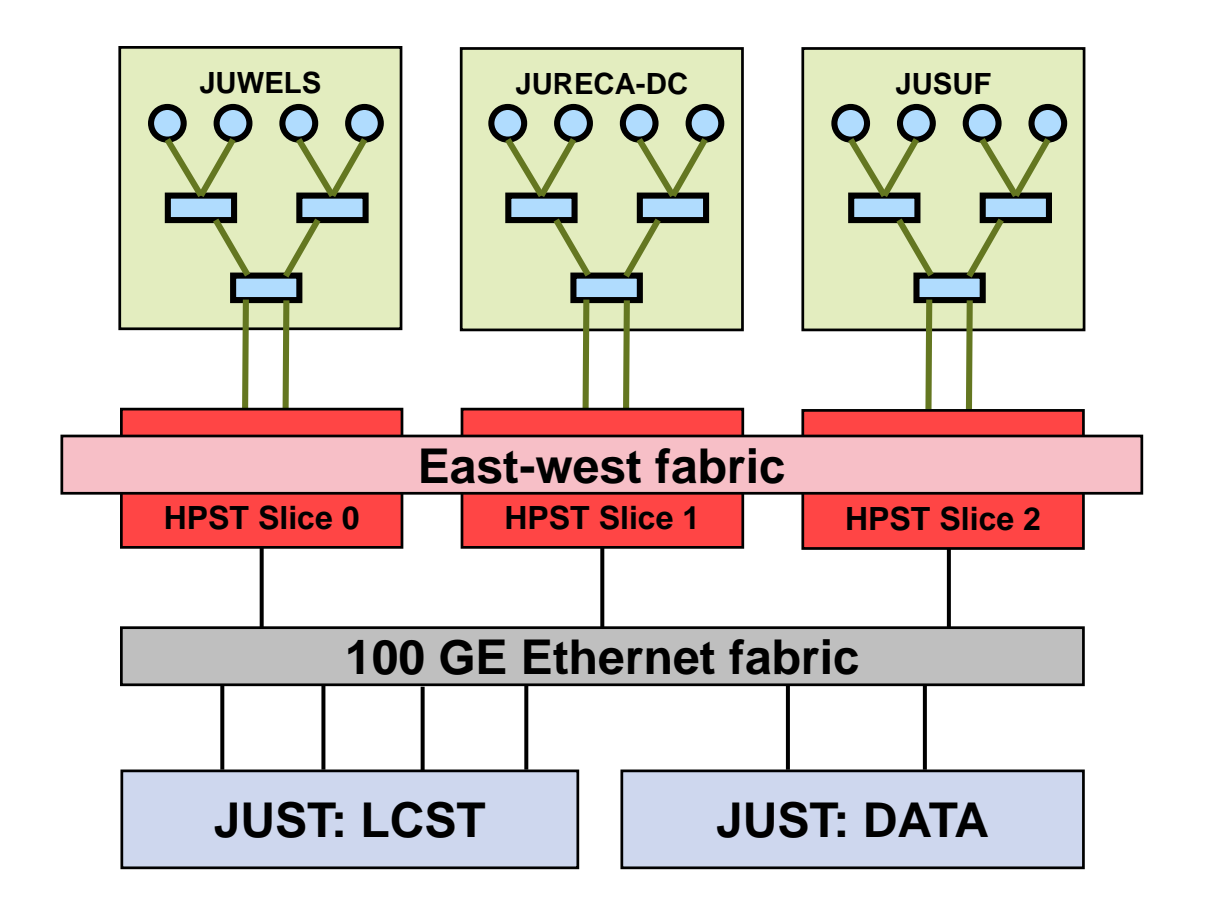

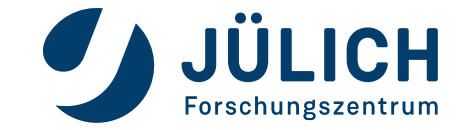

# **HIGH PERFORMANCE STORAGE TIER**

#### **Usage scenarios**

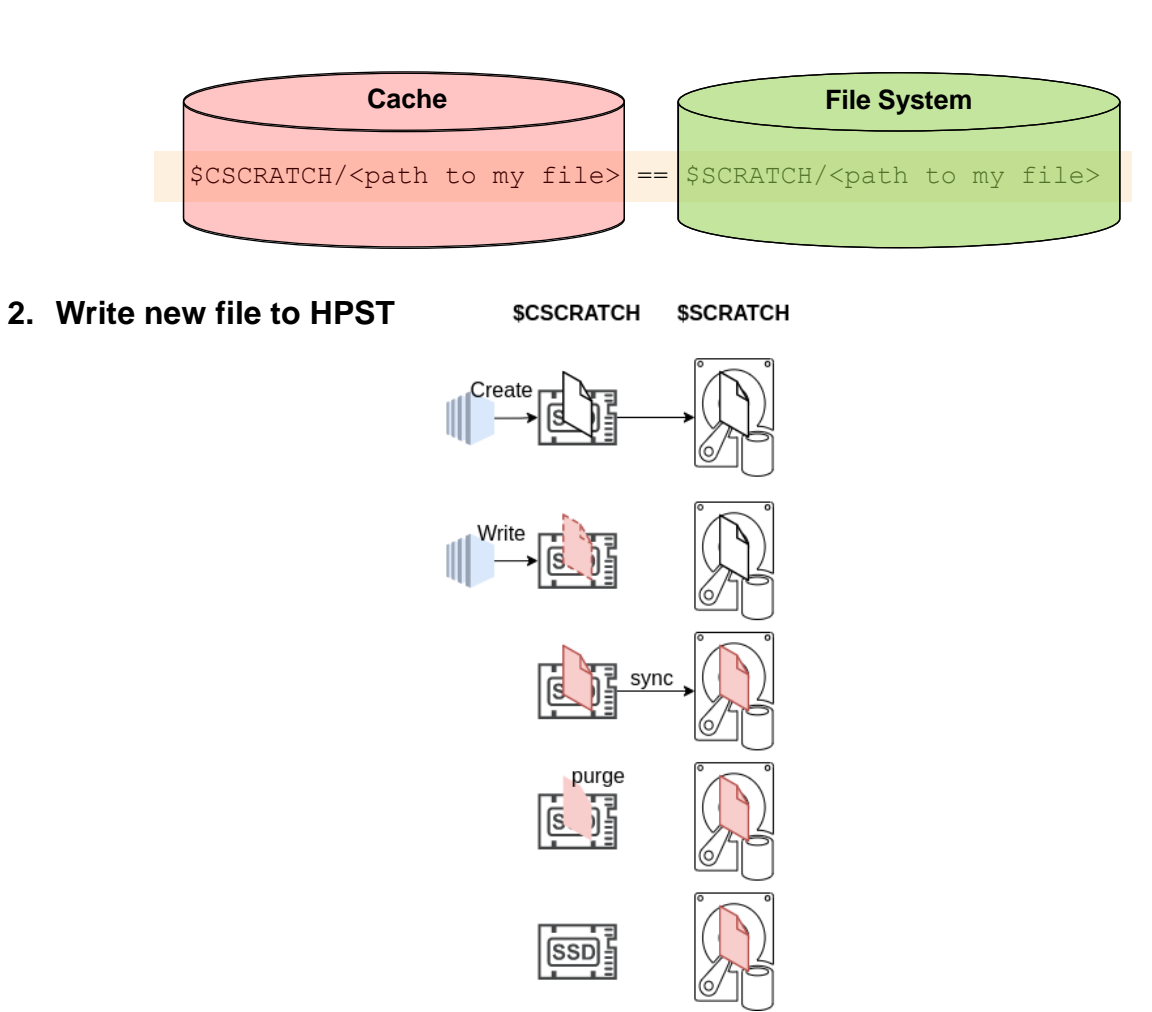

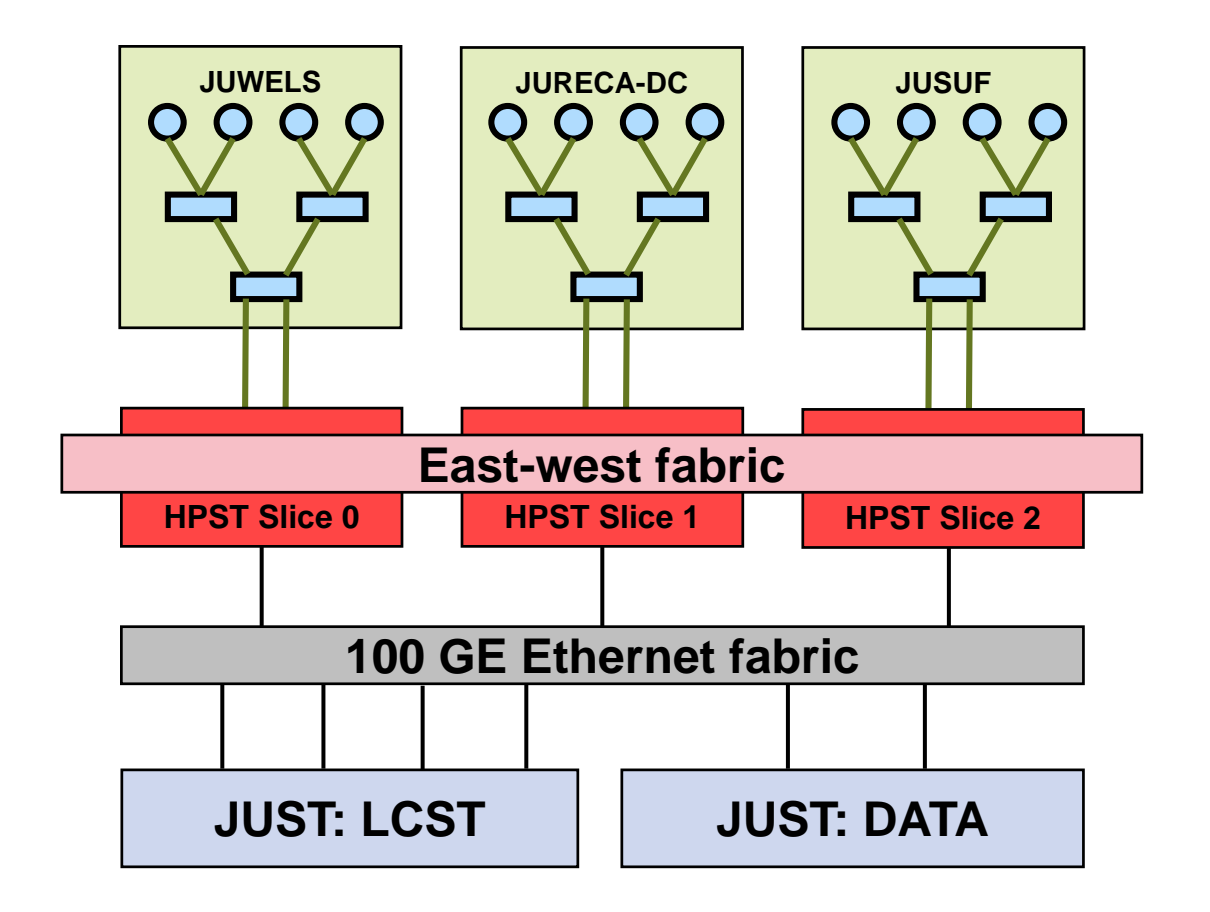

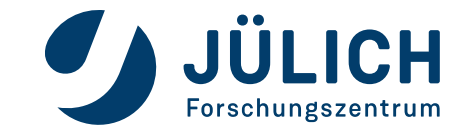

# **HIGH PERFORMANCE STORAGE TIER**

#### **Usage scenarios**

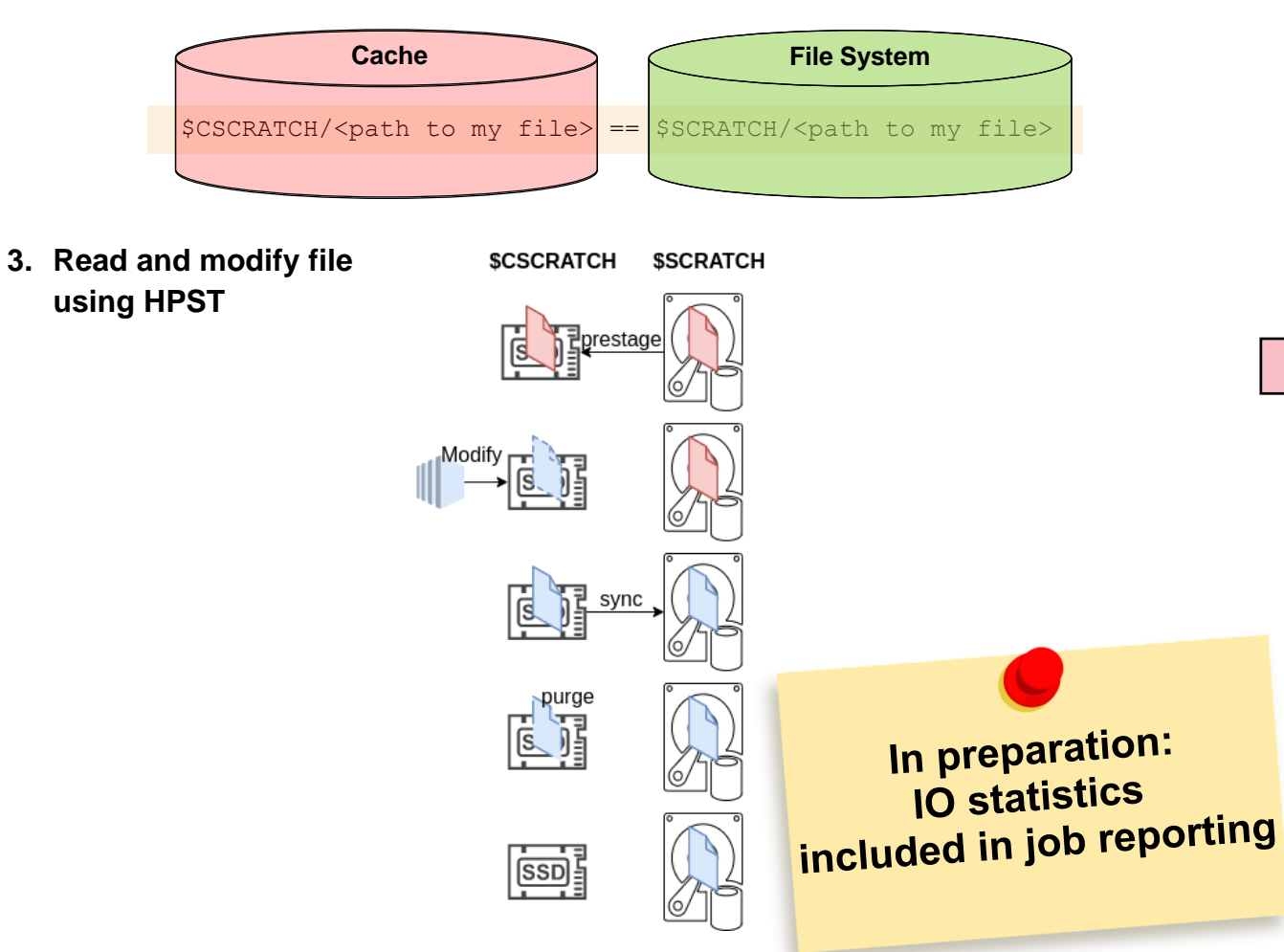

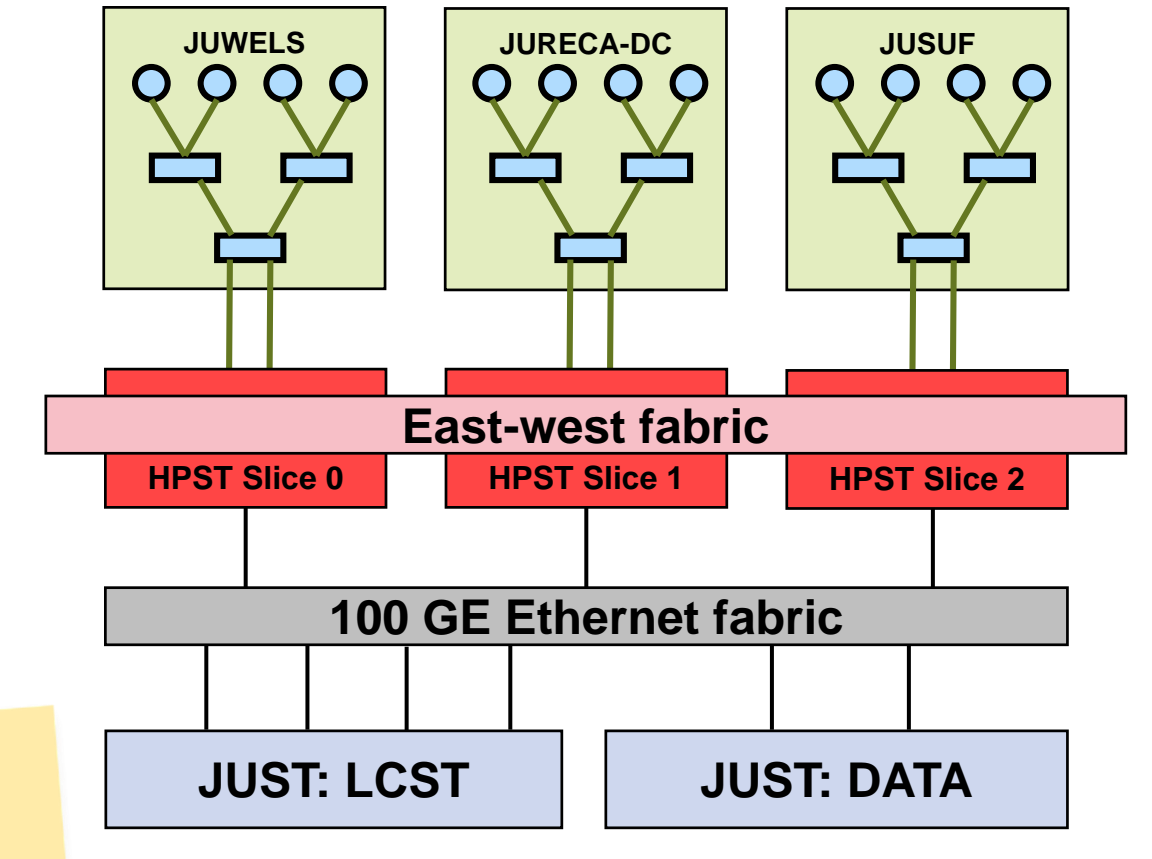

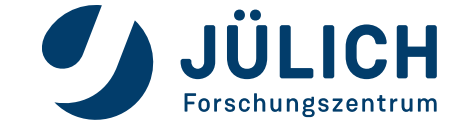

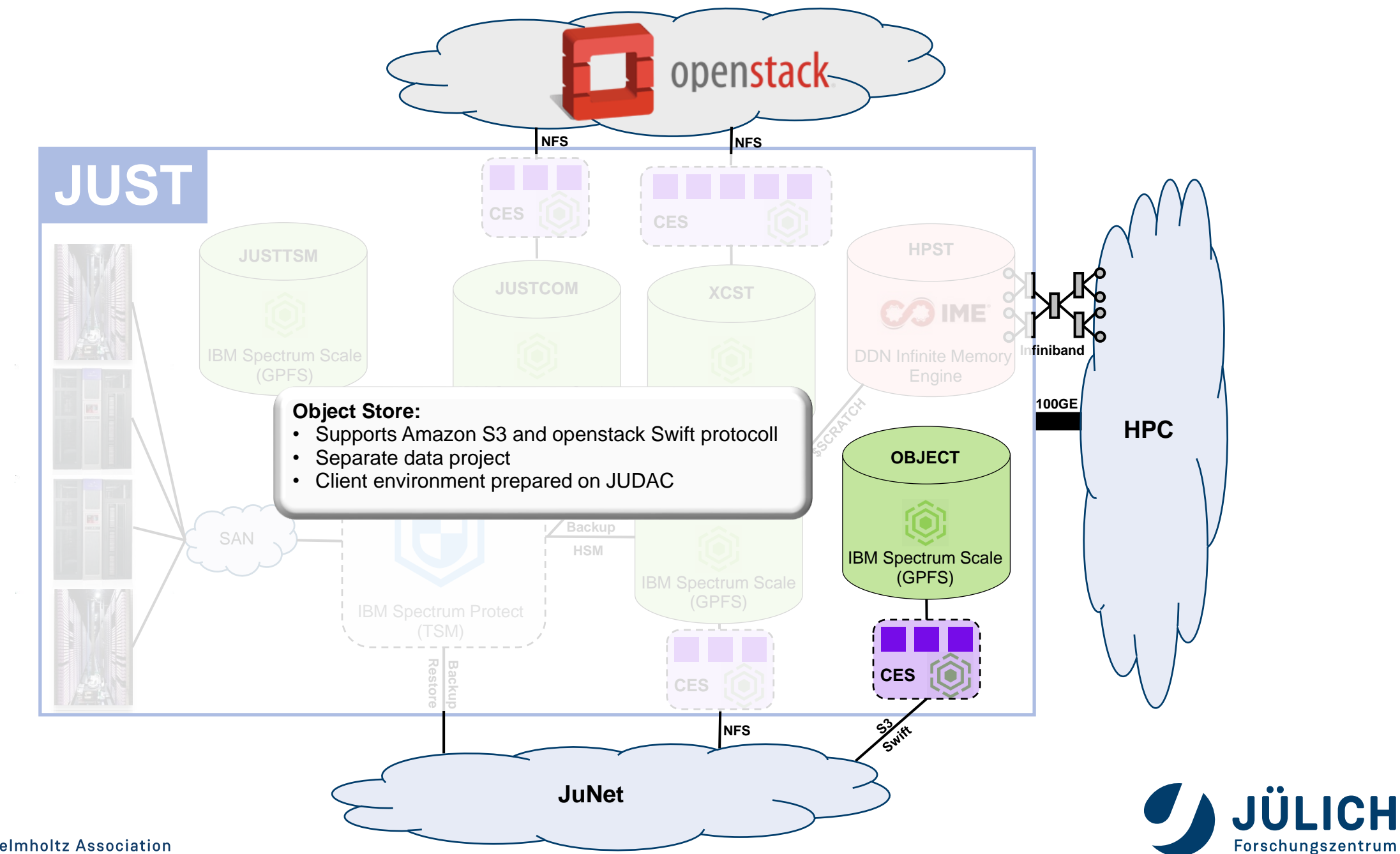

## **OBJECT STORAGE SERVICE**

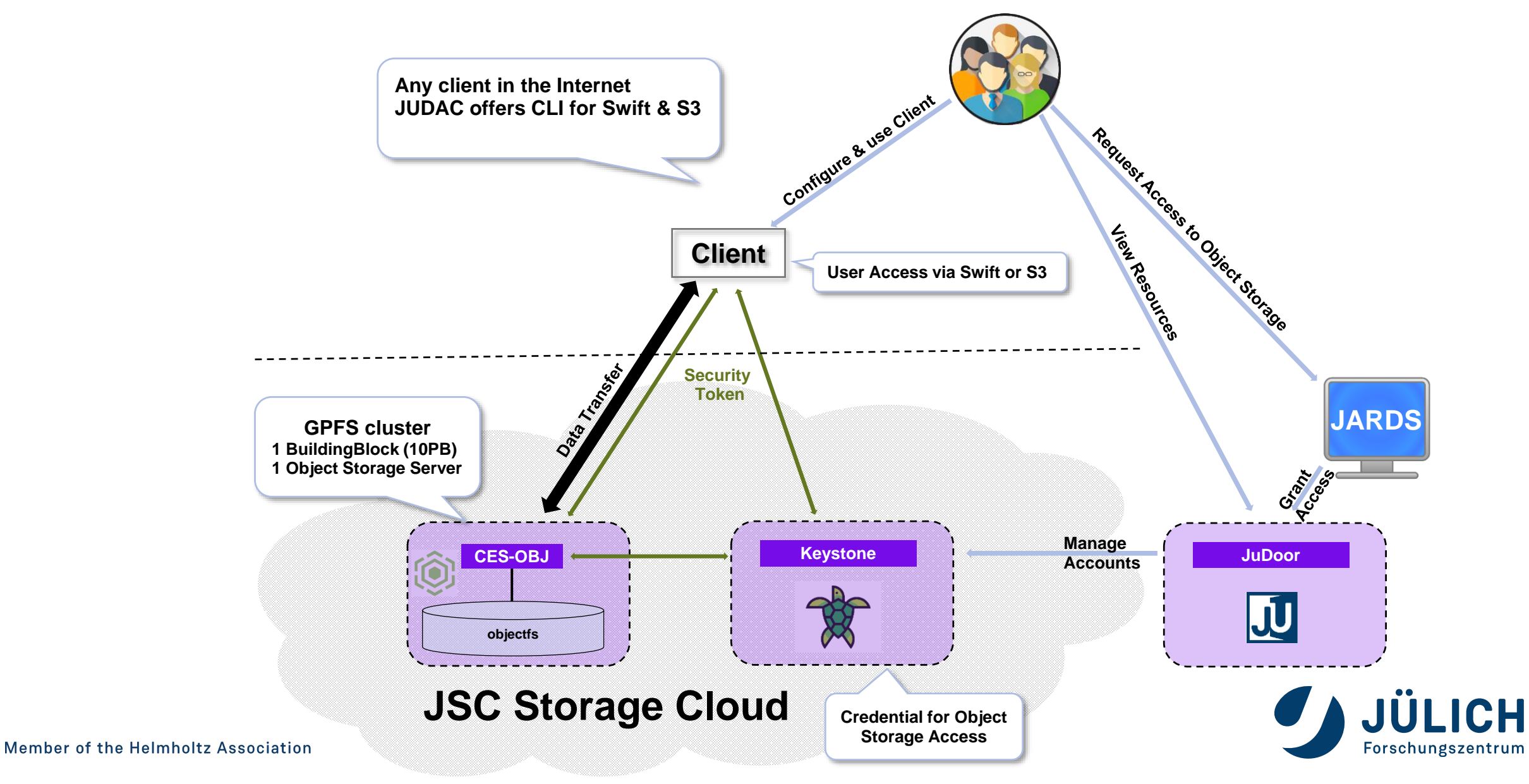

### **JSC DATA MOVER SERVICE**

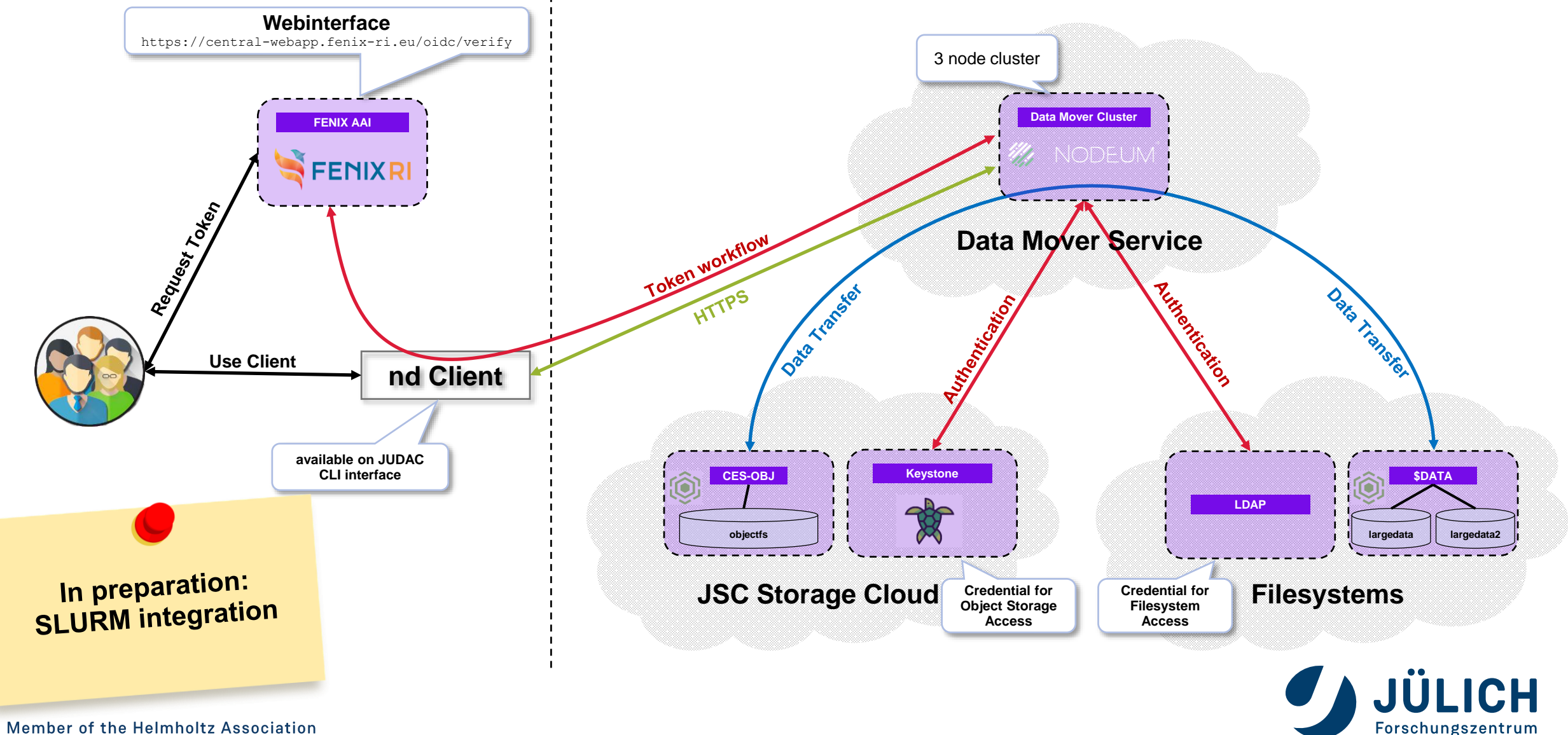

### **OUTLOCK**

• Exascale System JUPITER

"Joint Undertaking Pioneer for Innovative and Transformative Exascale Research"

- Procured by EuroHPC, hosting site Jülich
- Modular Supercomputer Architecture (MSA)
- Includes FLASH module as \$SCRATCH
- Contract signed?
- JUST & Exastore procurement started
	- JUST 6 as the successor of JUST 5
	- Exastore is in-kind contribution of Jülich to JUPITER
		- "One Exabyte for one Exascale" (spinning disk & Tape)

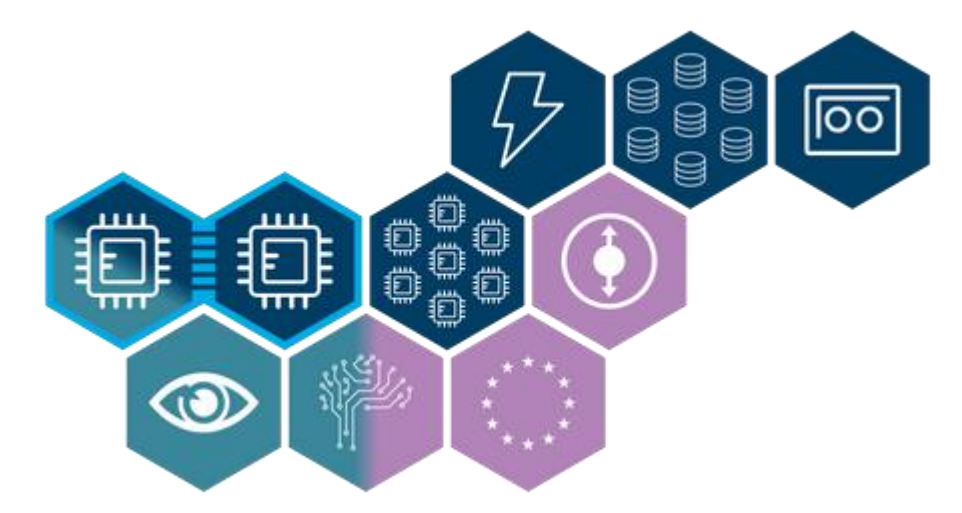

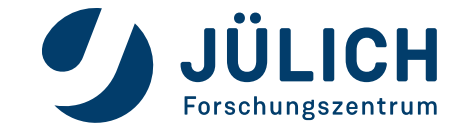

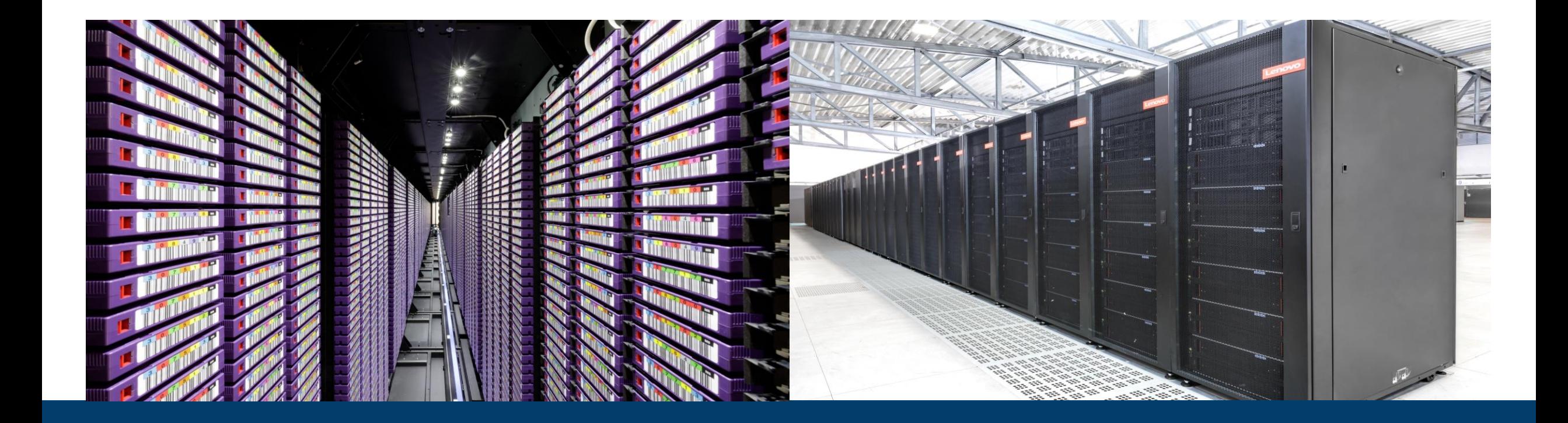

### **THANK YOU FOR YOUR ATTENTION**

HTTPS://GO.FZJ.DE/JUDAC

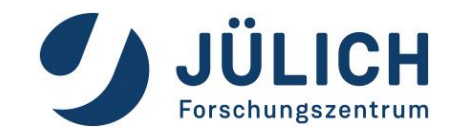